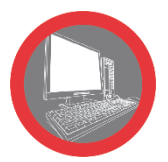

# **PACK DÉCOUPE VPSS 3i BLANK (LASER / POINÇONNAGE & COMBINÉ) (Production Designer inclus)**

## **Réduction des temps de programmation et de mise en production**

Le logiciel de fabrication Blank Cam permet la programmation très rapide des machines de poinçonnage, de découpe laser et des combinés. Il procède à la recherche automatique d'imbrications et à la génération du code machine. Pour ce faire il utilise le nouveau moteur de recherche AMADA et un nouvel algorithme pour la création des séquences d'imbrication. Ceci permet de réduire drastiquement les temps de programmation et de mise en production. L'interface utilisateur simple et rapide, autorise à la fois les fonctions automatiques et manuelles. L'ensemble des informations liées à la pièce sont sauvegardées dans la base de données commune « VSDD ».

#### **OBJECTIFS :**

Préparer un plan de production Organiser les imbrications Editer l'usinage des pièces Sauvegarder les fichiers

#### **PRÉ-REQUIS :**

Aucun

#### **PUBLIC VISÉ :**

Régleur, programmeur, dessinateur, manager, opérateur Pratiquant l'outil informatique

#### **MOYENS PÉDAGOGIQUES ET TECHNIQUES**

INTER : Support pédagogique remis sur clé USB ou drive Salle de formation équipée de vidéoprojecteur et tableau numérique PC individuel

INTRA : Support pédagogique remis sur clés USB ou drive

#### **ENCADREMENT**

Professionnels ayant 10 à 20 ans d'expérience dans les métiers du façonnage de la tôle, ainsi qu'une formation technique complétée d'une formation pédagogique

### **SANCTION DE LA FORMATION**

Remise d'une attestation de fin de formation

#### **DURÉE :**

- 4 jours (machine poinçonneuse ou laser)
- + 1 jour si machine équipée d'un automatisme type PR ou TK
- 5 jours (machine combiné)
- + 2 jours si machine équipée d'un automatisme type PR ou TK

# **Programme**

- **• Présentation du logiciel**
- **• Utilisation de Production Designer** (voir le programme page 8 du catalogue)
- **• Définition de la bibliothèque matière**
- **• Définition du parc machine**
- **• Définition du plan d'usinage (VSDD, DXF)**
- **• Définition des paramètres d'usinage automatique**
- **•Définition de l'outillage et de la tourelle (formation poinçonnage)**
- **• Fonctionnalités de modification ou d'apport d'usinage manuel**
- **• Exercices pratiques**
- **• Sauvegarde des différents types de fichiers**

**Questionnaire & exercices d'évaluation**

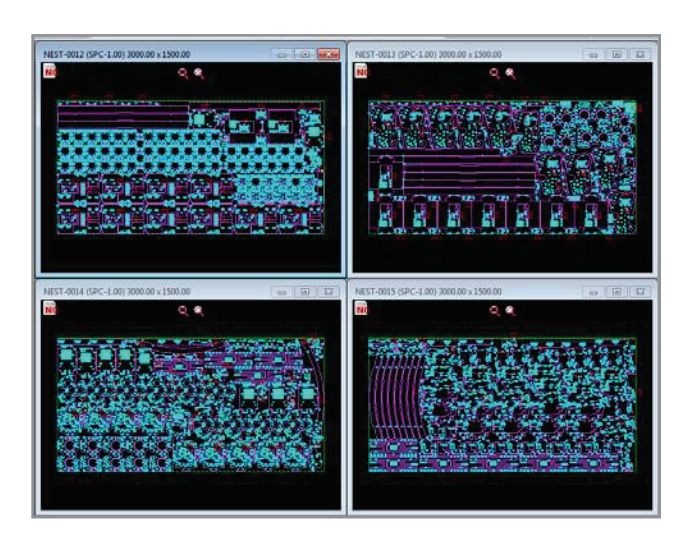

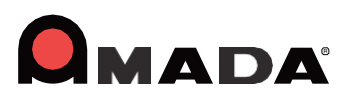